## Saml ting, der kan lave mærker

Lav et mærke i hvert felt

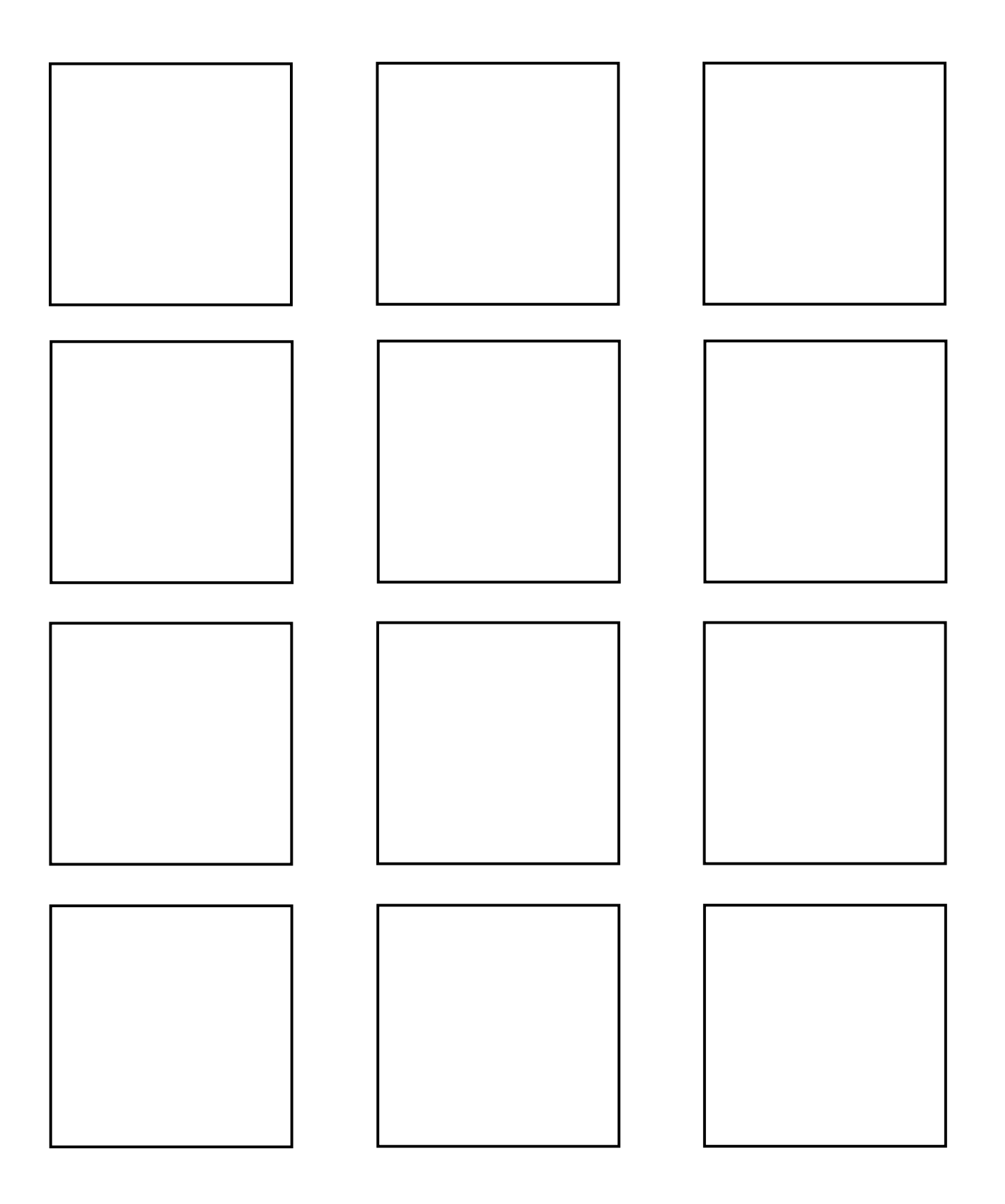